# edupool hessen

## **Einstieg in den Medienkatalog der Hessischen Medienzentren**

#### Informationen zum Tool **++++++++++++++++++++++++++++++++++++++++++++**

Mit diesem Tool können Sie direkt auf den Medienkatalog der hessischen Medienzentren zu greifen, den edupool hessen. Hier finden Sie etliche Unterrichtsmedien und Unterrichtsmaterialien, die Sie streamen, downloaden, bearbeiten und bereitstellen können.

## Nutzen für Lehrende

#### **++++++++++++++++++++++++++++++++++++++++++++**

- Geeignete und rechtssichere Unterrichtsmaterialien (Filme, Arbeitsblätter, Interaktionen, Grafiken und Bilder) für die Vorführung in der Schule finden.
- Eigene Medienlisten anlegen und verwalten.
- Interaktive Übungen erstellen (H5P-Overlay).
- Materialien für Ihre SchülerInnen gezielt freigeben (über Edu-IDs).
- Weitere regionale Zusatztools der hessischen Medienzentren nutzen (tutory, Mastertool, uvm.)

## Nutzen für Lernende

#### **++++++++++++++++++++++++++++++++++++++++++++**

- Geeignete und rechtssichere Unterrichtsmaterialien (Filme, Arbeitsblätter, Interaktionen, Grafiken und Bilder).

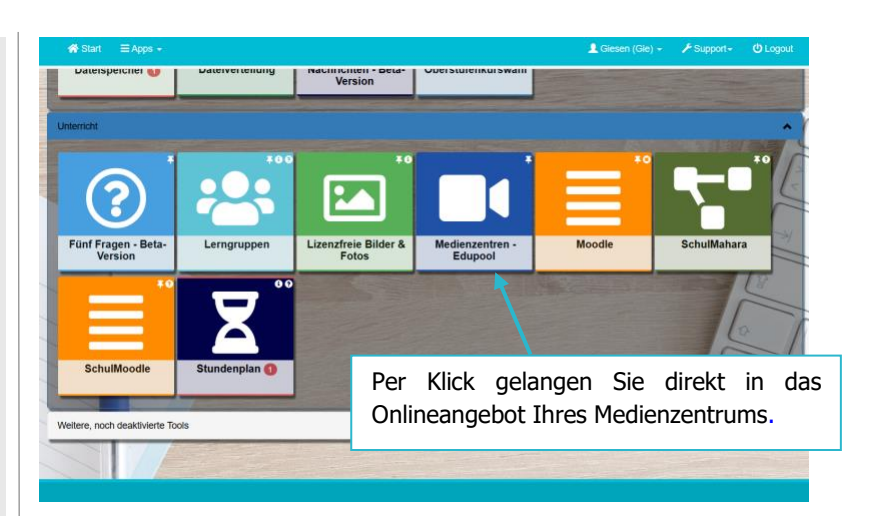

# **Anleitung zum Aufruf**

1.) Aufruf des Schulportals und Login über:

#### **schulportal.hessen.de**

Wählen Sie Ihre Schule aus und loggen Sie sich ein. Die Auswahl bleibt auf diesem Gerät gespeichert.

- 2.) Klicken Sie auf die Kachel "Medienzentren -Edupool<sup>\*</sup> in der Ordnungsstruktur Ihrer Schule.
- 3.) Sie werden direkt in den edupool Ihres regionalen Medienzentrums weitergeleitet und sind bereits eingeloggt.

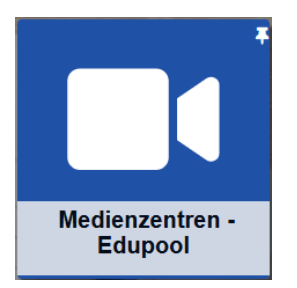

\*\*\* ACHTUNG – Sofern Sie schon über einen edupool-Account bei Ihrem Medienzentrum verfügen, müssen Sie diesen nach dem Login mit Ihrem Schulportal-Account verknüpfen, erst dann können Sie auf bestehende Medienlisten und Edu-IDs etc. zugreifen. \*\*\*

#### Der edupool startet in dieser Ansicht:

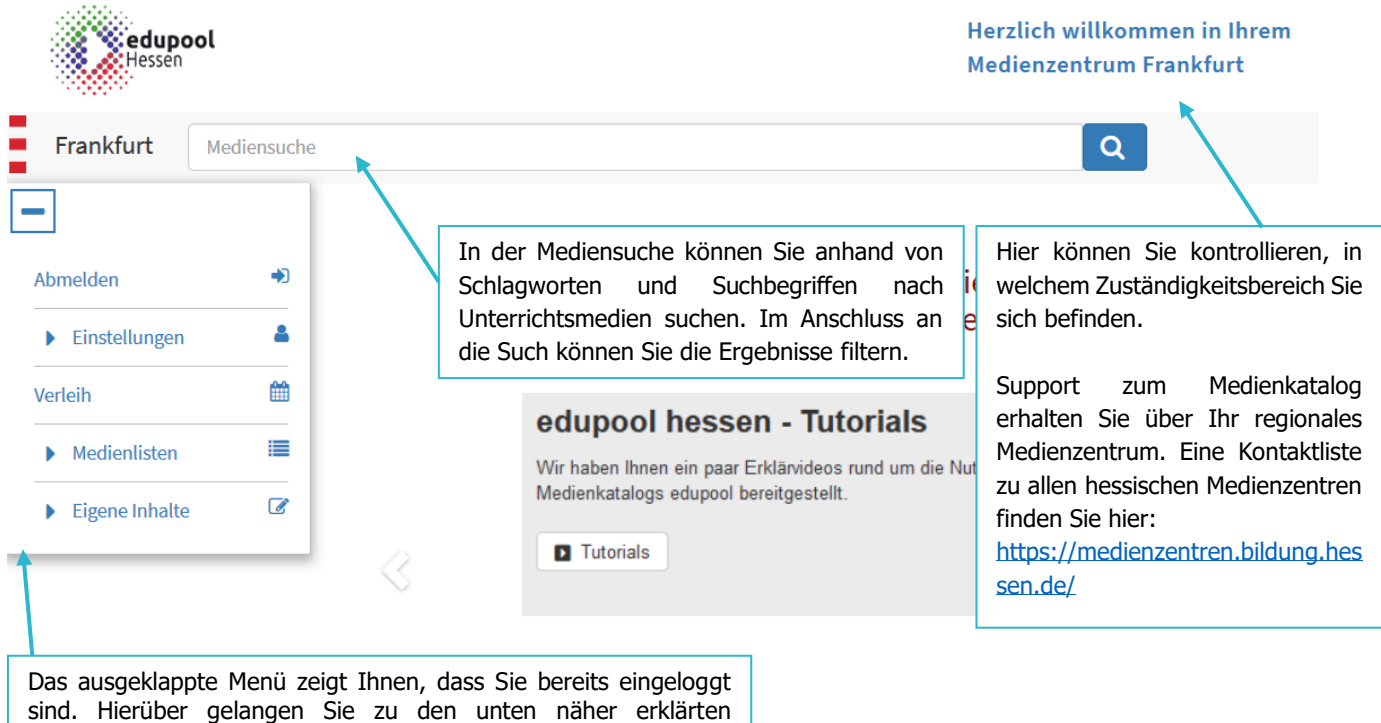

Funktionen: Edu-IDs, Medienlisten, Eigene Inhalte uvm.

Sobald Sie einen Suchbegriff in die Mediensuche eingegeben haben, erscheint diese Ansicht.:

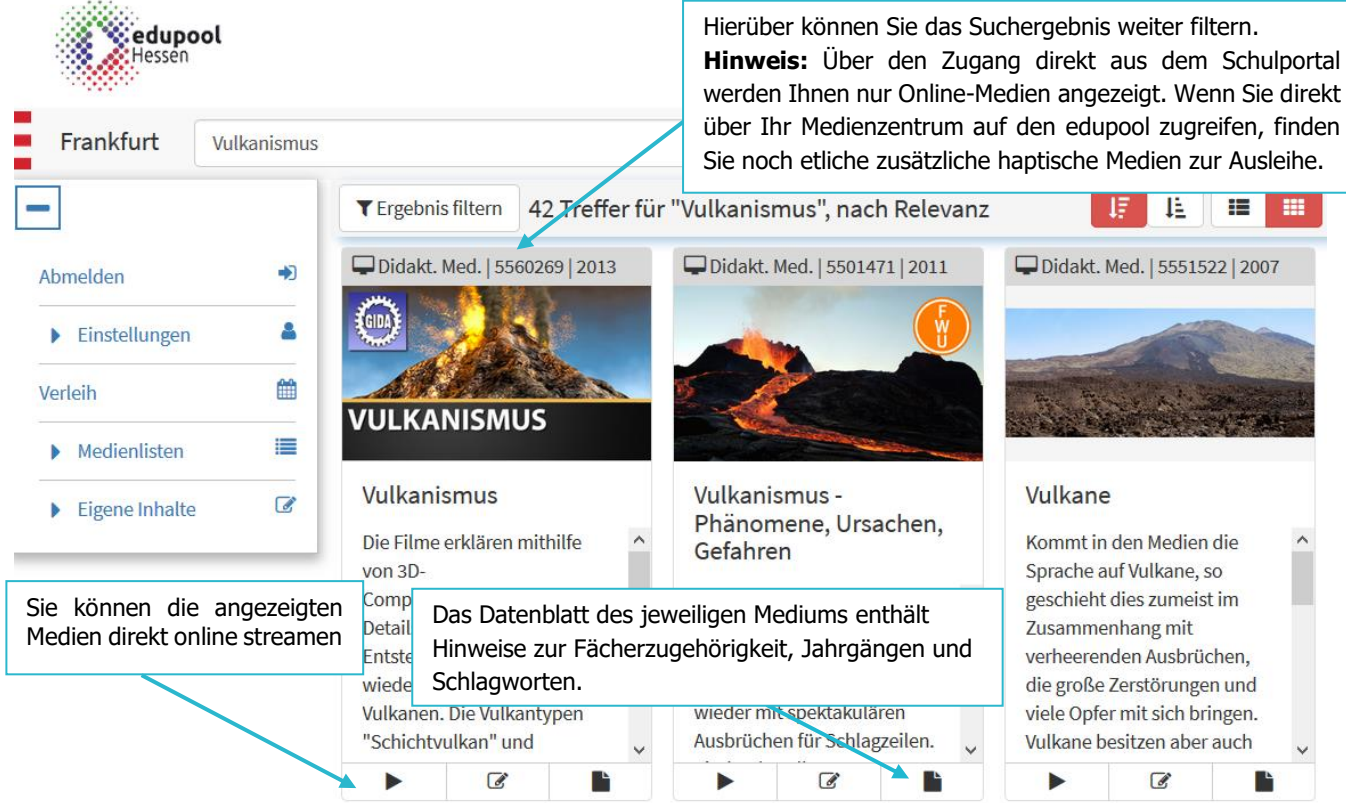

Weitere Faktenblätter erhalten Sie bei Ihrem schulischen Administrator für das Schulportal Hessen oder unter **info.schulportal.hessen.de/usesheets**

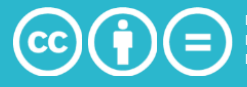